# The **turnthepage** package

Merciadri Luca, Marc van Dongen

January 21, 2011

### Contents

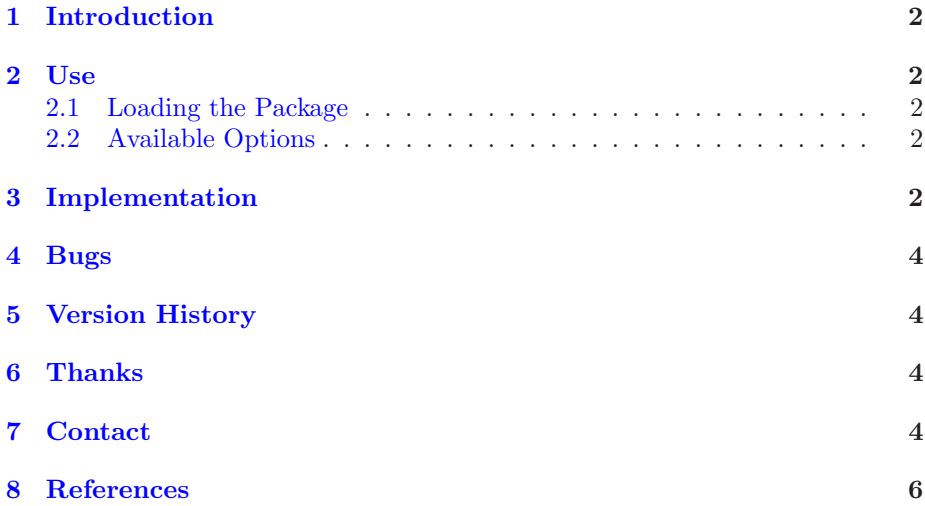

#### <span id="page-1-5"></span><span id="page-1-0"></span>1 Introduction

On some exams' sheets, some professors or lecturers like to indicate to the reader that the 'page' can be turned. That avoids oversights to the student, thereby avoiding them cold sweat at the end of the exam, realizing that there were other questions they needed to answer. One might implement a LAT<sub>EX</sub> mechanism so that each odd page (except the last one, if the last page is odd) displays a message to turn the page. This mechanism can also be useful for different kinds of documents.

This package can thus be used for exams, or special documents printed 'twoside.'

#### <span id="page-1-2"></span><span id="page-1-1"></span>2 Use

#### 2.1 Loading the Package

To load the package, please use

\usepackage[options]{turnthepage}

#### <span id="page-1-3"></span>2.2 Available Options

The following options are available:

- short: will display  $\sqrt{\ldots}$  at the bottom of each odd page, in its right corner,
- english: will display 'Turn the page.' at the bottom of each odd page, in its right corner,
- francais: will display 'Tournez la page.' at the bottom of each odd page, in its right corner,
- nederlands: will display 'Sla de pagina om.' at the bottom of each odd page, in its right corner,
- deutsch: will display 'Eine Seite drehen.' at the bottom of each odd page, in its right corner,

As the package calls \turnthepage where it needs to be placed, you can define \turnthepage as you want. For example, if you want a more polite way to say it, you can use

\renewcommand{\turnthepage}{\itshape Turn the page please.}

after the preamble.

#### <span id="page-1-4"></span>3 Implementation

Here is the code of turnthepage.sty:

```
1 %% This is file 'turnthepage.sty' v1.1 by Merciadri Luca.
   \% Thanks to Marc van Dongen for his help.
 3
   \NeedsTeXFormat {LaTeX2 e }
 5 \ P rowidesPackage {turnthepage} [2011/01/21 Indicating to turn the page]\P a c k a g e Info { turn the page } { This is turn the page . }
 7 \ \text{Required} Package{ at begshi}
   \{ RequiredPacketage{ refcount}\}9 \ReequirePackage{picture}
   \Re RequirePackage\{ last page\}11
   \Delta Declare Option { short } {%
13 \providecommand {\turnthepage}\{\/\ldots\}}
15
   \Delta Declare Option { english } {%
17 \providecommand {\turnthepage } {\textit {Turn the page.}}
   }
19
   \Delta Declare Option { francais } {%
21 \providecommand {\turnthepage}{\textit {Tournez la page.}}
   }
23
   \DeclareOption{nederlands}{%
25 \providecommand {\turnthepage}{\textit {Sla de pagina om.}}
   }
27
   \DeclareOption{deutsch}{%
29 \providecommand {\turnthepage } {\textit {Eine Seite drehen.} }
   }
31
   \ AtBeginShipout{%
33 \AtBeginShipoutUpperLeft{%
        \iota ifodd\iota the page \%35 \ifnum\ g e tp a g e r e fnumbe r{LastPage}>\thepa ge%
            \dimen1=1in
37 \quad \text{advance\ndimen1 by \text{twidth}}\advance\dim1 by \odotdd sidem ar gin
39 \quad \text{dimen3=1}in
             \advance\dimen3 by \ topmargin
41 \langle dimen3 by \langle headheight
             \advance\dimen3 by \headsep
43 \advance dimen3 by \text{text height}\advance\dim3 by \footnotesize\frac{\odot}{\textrm{footskip}}45 \put (\dimen1,-\dimen3){\llanp {\turnthepage}}\%\setminus f i \setminus f i \%47 }}
49 \backslash ProcessOptions\left\{ relax
```
Turn the page.

### <span id="page-3-0"></span>4 Bugs

There is currently only one 'bug:'

• Using a \setcounter command will produce a missing number error.

### <span id="page-3-1"></span>5 Version History

- 1. v1.0: package is introduced to the L<sup>A</sup>TEX world (happy new 2011 year!),
- 2. v1.1: new options are added thanks to Mr. van Dongen's suggestions: english now replaces long, and francais, nederlands, deutsch are implemented as translations of 'Turn the page.' in French, Dutch, and German.

### <span id="page-3-2"></span>6 Thanks

Many thanks go to Marc van Dongen for his help at [\[1\]](#page-5-1).

### <span id="page-3-3"></span>7 Contact

If you have any question concerning this package (limitations, bugs, . . . ), please contact me at [Luca.Merciadri@student.ulg.ac.be.](mailto:Luca.Merciadri@student.ulg.ac.be)

# Index

 $_{\tt{deutsch},\,2}$  $_{\tt{deutsch},\,2}$  $_{\tt{deutsch},\,2}$ english, [2](#page-1-5) francais,  $2$  $\operatorname{\textsf{nederlands}}, 2$  $\operatorname{\textsf{nederlands}}, 2$  $short, 2$  $short, 2$ 

Turn the page.

# <span id="page-5-0"></span>8 References

### <span id="page-5-1"></span>References

[1] M. VAN DONGEN AND L. MERCIADRI, Turn the Page, comp.text.tex, 2011.